# Comment accéder à l'ENT du collège d'Aspet?

# **Collège Armand Latour**

Aspet

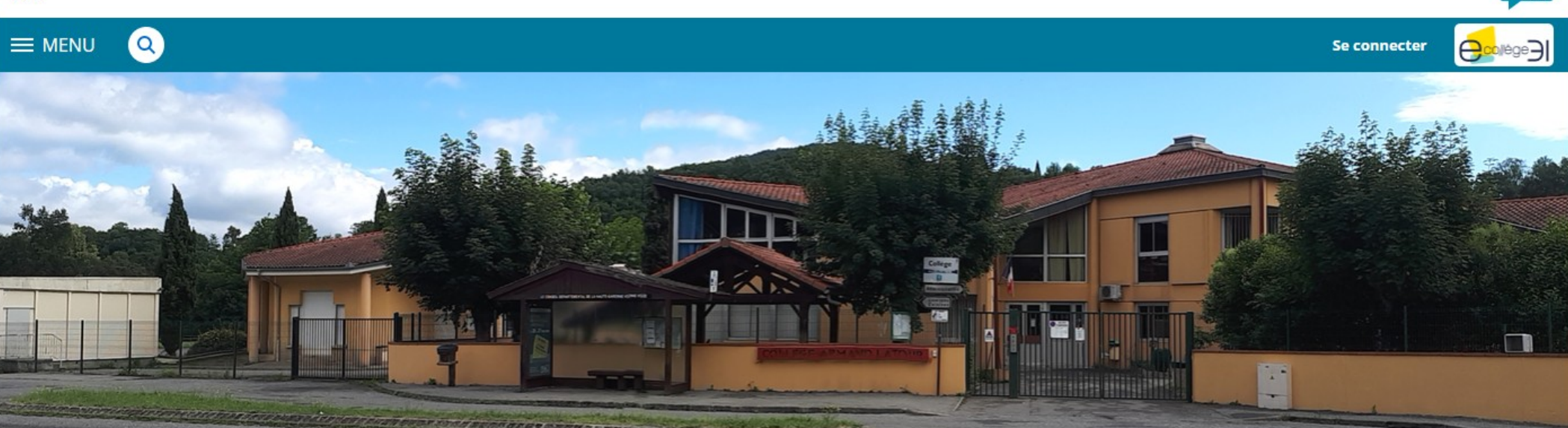

**Espaces pédagogiques** 

Agenda

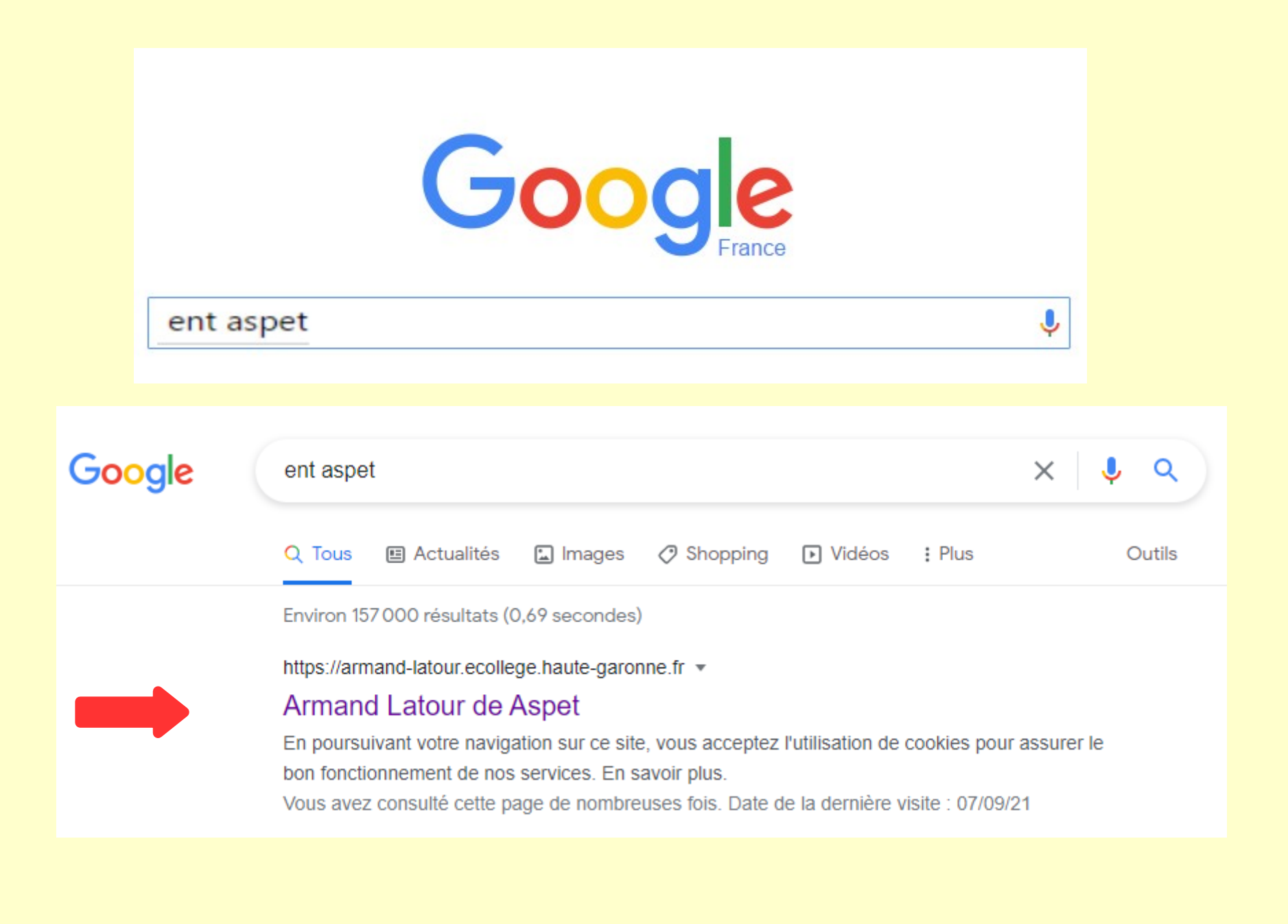

# **Collège Armand Latour**

Aspet

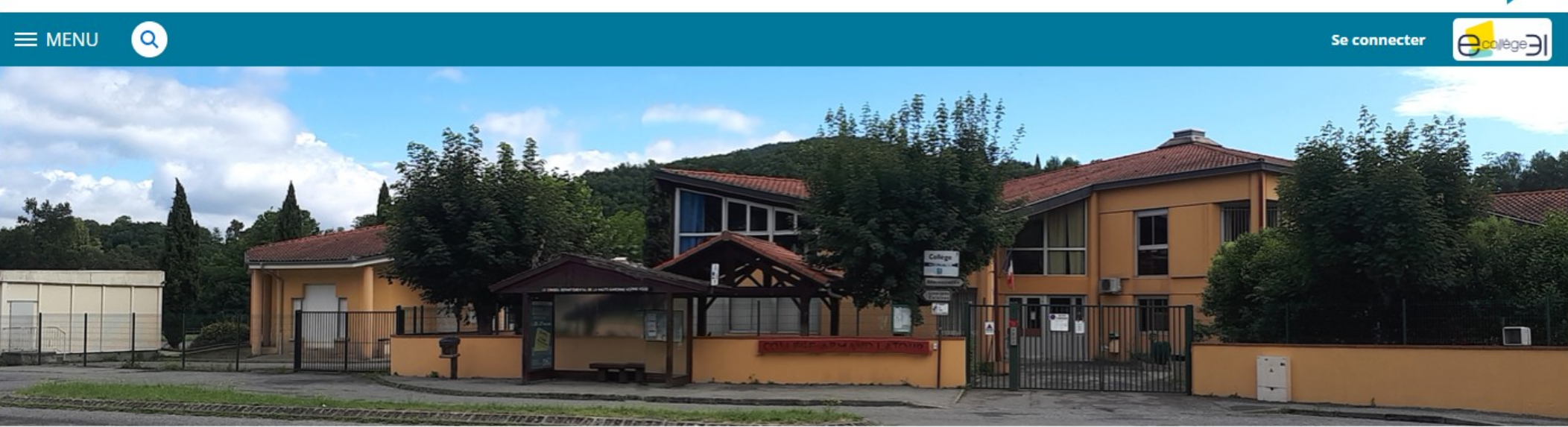

### **Actualités**

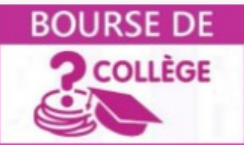

# **CAMPAGNE 2021-2022**

dimanche, à 09:12

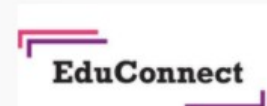

#### **EDUCONNECT: UN COMPTE UNIQUE POUR SUIVRE ET ACCOMPAGNER LA SCOLARITE DE VOTRE ENFANT**

mardi, à 09:47

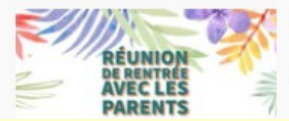

# **CLASSES DE 6° ET 3°**

mardi, à 09:31

### Espaces pédagogiques

Mathématiques

**Toutes les disciplines** 

**Technologie** 

**Restauration** 

Menus de la semaine

#### **Agenda**

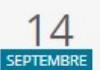

Réunion de rentrée parents 6ème LE 14 SEPTEMBRE 2021 DE 17:30 À 20:00 Salles 12 et 13

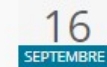

Réunion de rentrée parents 3ème LE 16 SEPTEMBRE 2021 DE 17:30 À 20:00 Salles 12 et 13

**Accès directs** 

**Assistance** 

**UNSS** 

**Utiliser l'ENT** 

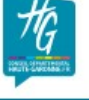

# **Comment se** connecter à l'ENT du collège d'Aspet?

### **Collège Armand Latour**

Asnet

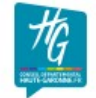

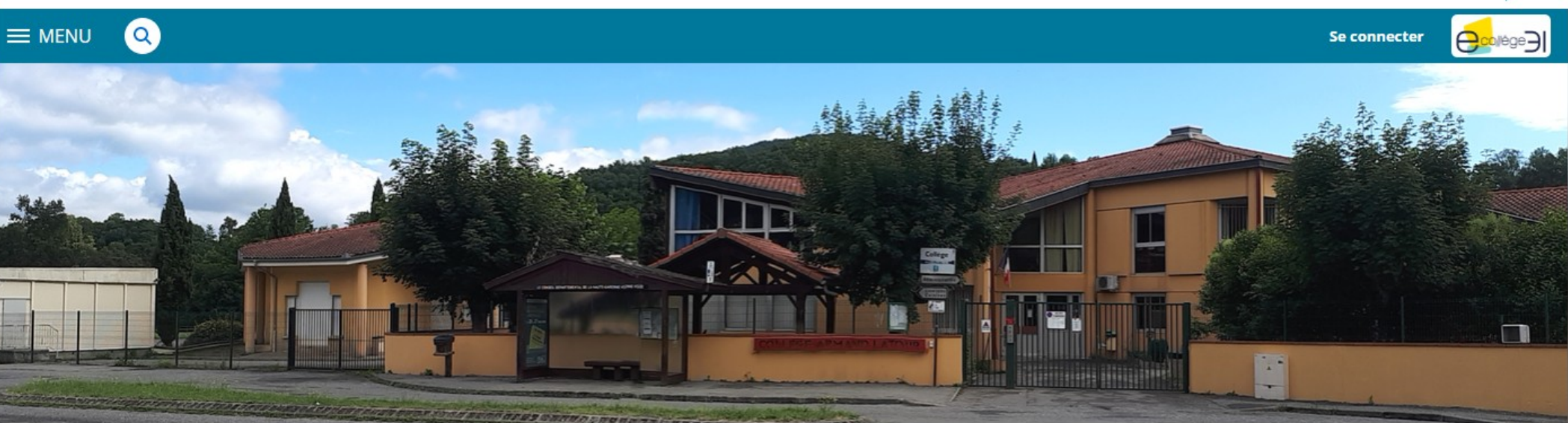

Espaces pédagogiques

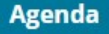

# 1<sup>er</sup> cas : **Vous avez transmis** une adresse mail au collège

Lien Vidéo

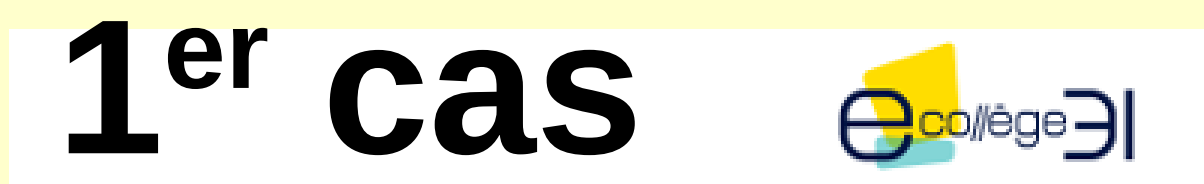

Bonjour,

Veuillez trouver ci-dessous l'identifiant pour vous connecter à votre ENT eCollège 31 :

Identifiant ENT : prenom.nom

À réception de ce message, vous disposez de 60 jours pour initialiser votre mot de passe (ce lien vous dirige vers le site de votre établissement en mode connecté).

Si vous rencontrez des difficultés pour vous connecter, contactez votre administrateur auprès de votre établissement

Cordialement,

Armand Latour de Aspet http://armand-latour.ecollege.haute-garonne.fr/

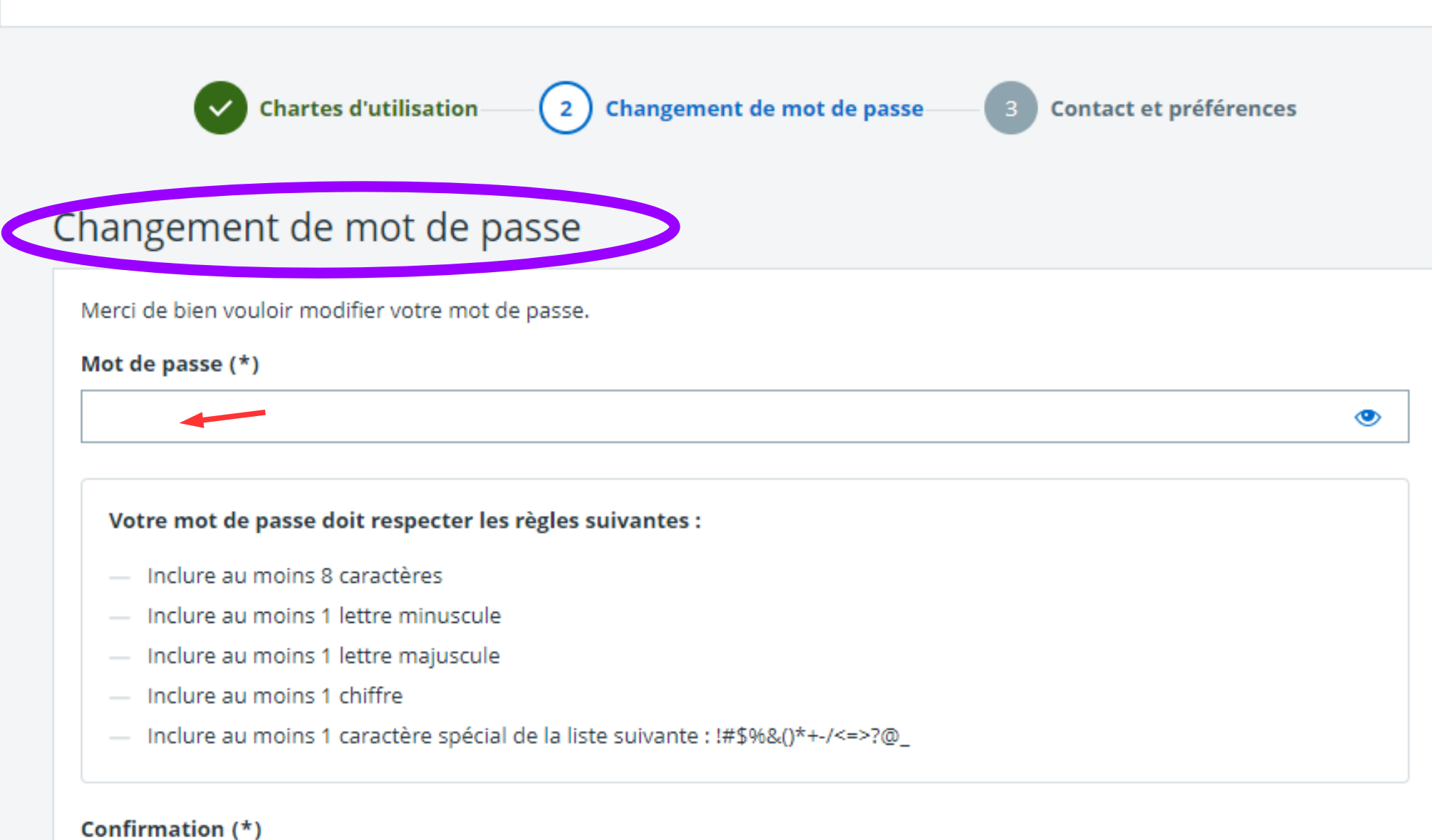

Valider

◉

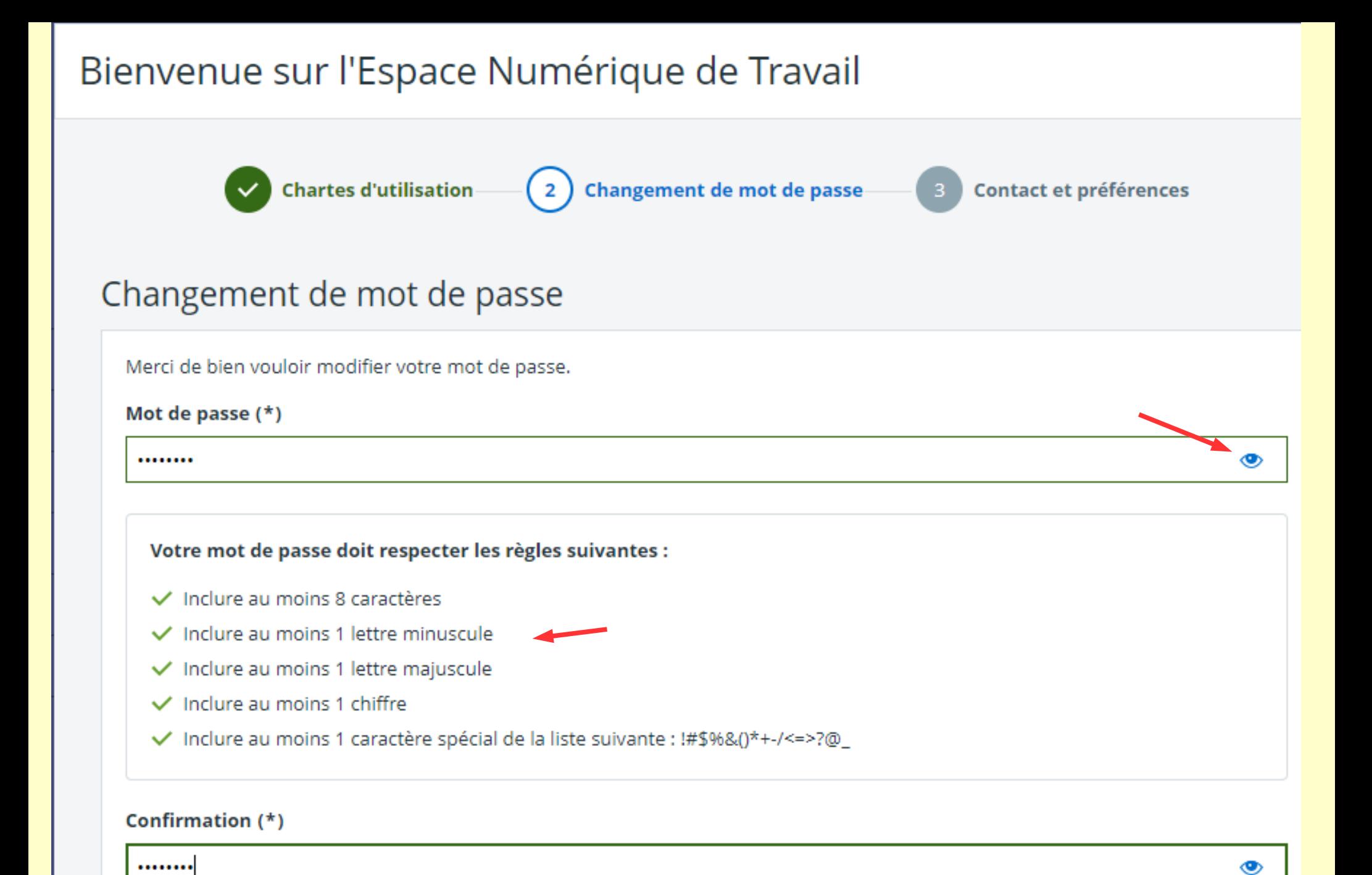

Se souvenir du nouveau mot de passe

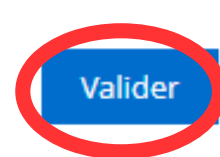

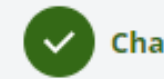

**Chartes d'utilisation** 

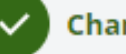

Changement de mot de passe

**Contact et préférences** 

# Vérifiez vos informations

Les options éditables peuvent être mises à jour dans vos préférences ( $\pm$ )

# D'où viennent ces informations ?

Les informations affichées ci-dessous proviennent de la base de données de l'établissement. Veuillez contacter l'établissement si vous constatez une information incorrecte.

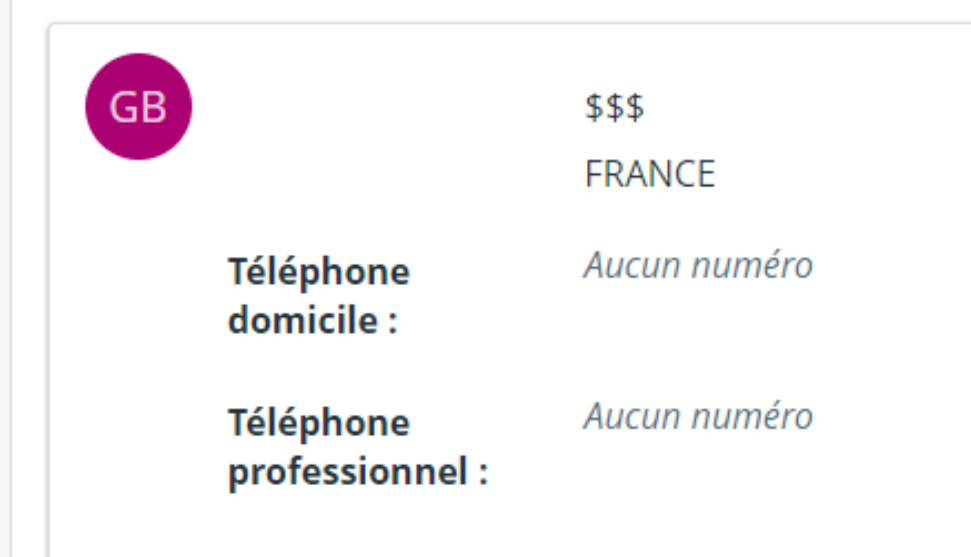

Renseignez ou mettez à jour votre adresse email

Ex. prenom.nom@email.fr

A

Je souhaite recevoir des notifications pour les messages de la région, du département et de l'académie.

> Pourquoi votre adresse email<sup>'</sup>?

Cette adresse email vous permettra de recevoir des communications de la part de l'établissement, du conseil régional, du conseil départemental et de l'académie.

# X MENILL essai essai **Accus** Messagerie • **4** Cahier de textes Classeur pédagogique **In Évaluations** + Établissement + Services Personnels + Publication + Scolarité + Ressources + Orientation

#### Collège Armand Latour

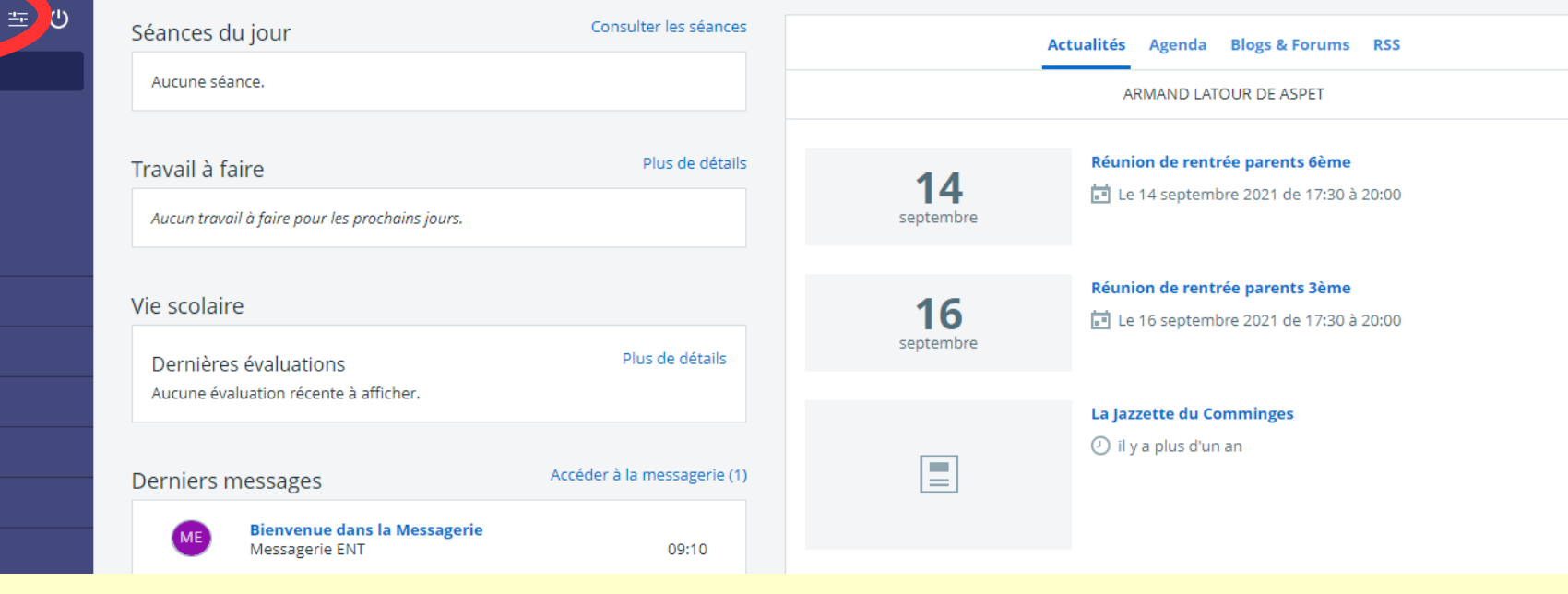

**2ème cas : Vous n'avez pas transmis d'adresse mail au collège**

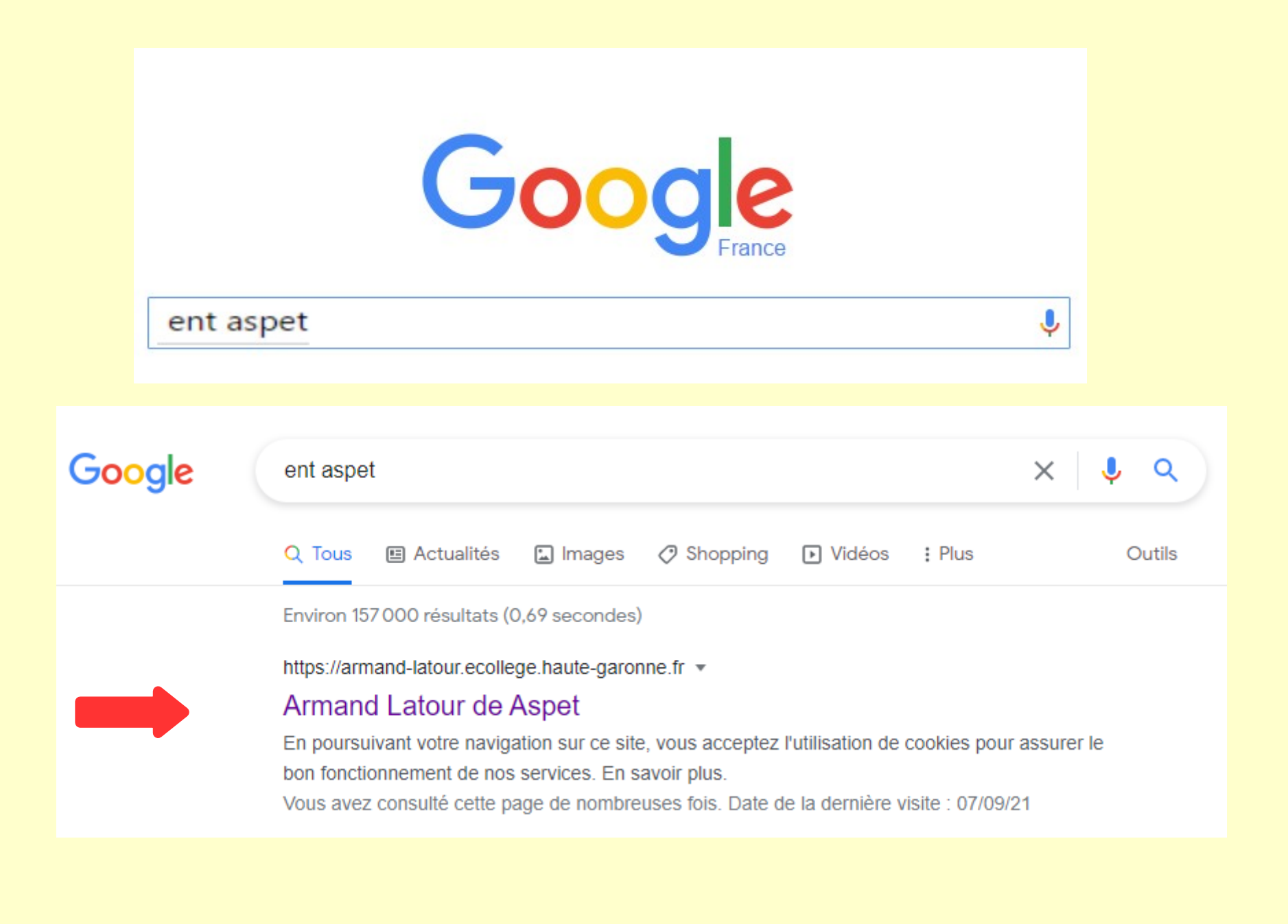

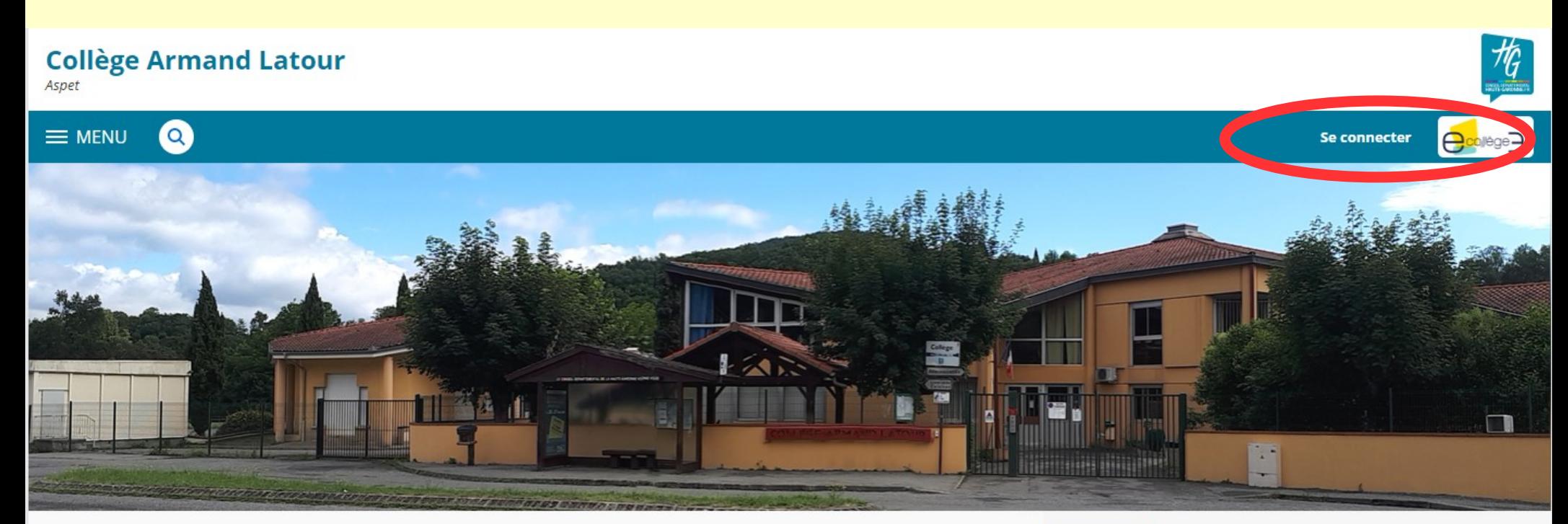

### **Actualités**

#### **BOURSE DE CAMPAGNE 2021-2022**

dimanche, à 09:12

# **EduConnect**

**COLLÈGE** 

#### **EDUCONNECT: UN COMPTE UNIQUE POUR SUIVRE ET ACCOMPAGNER LA SCOLARITE DE VOTRE ENFANT**

mardi, à 09:47

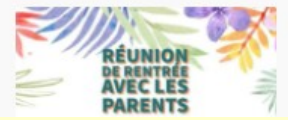

**CLASSES DE 6° ET 3°** 

mardi, à 09:31

## Espaces pédagogiques

Mathématiques

**Toutes les disciplines** 

**Technologie** 

**Restauration** 

Menus de la semaine

#### **Agenda**

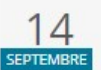

Réunion de rentrée parents 6ème LE 14 SEPTEMBRE 2021 DE 17:30 À 20:00 Salles 12 et 13

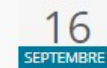

Réunion de rentrée parents 3ème LE 16 SEPTEMBRE 2021 DE 17:30 À 20:00 Salles 12 et 13

**Accès directs** 

**Assistance** 

**UNSS** 

**Utiliser l'ENT** 

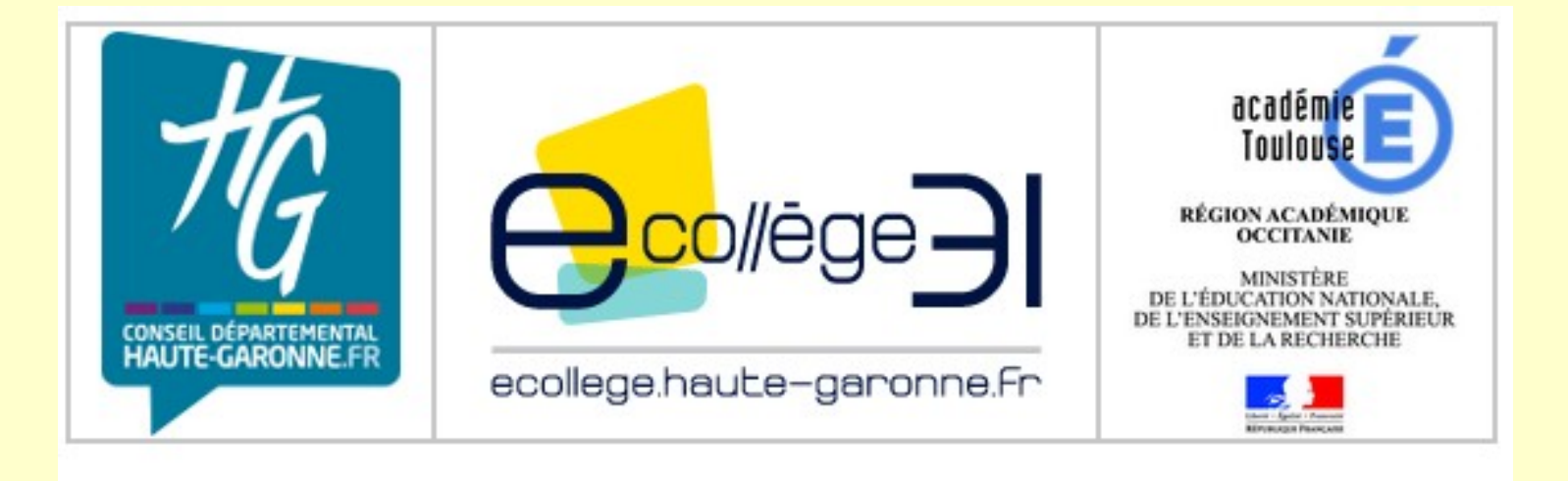

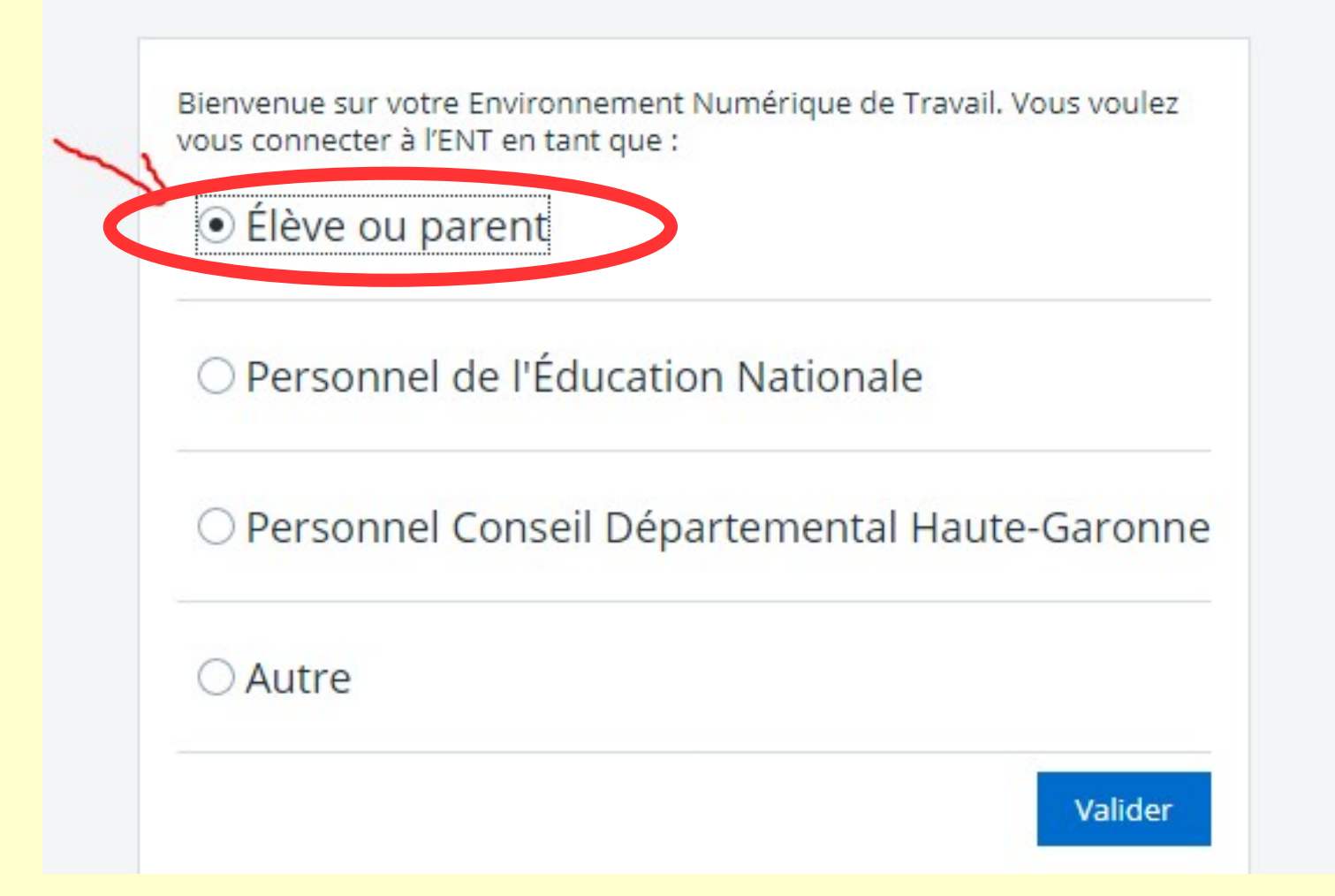

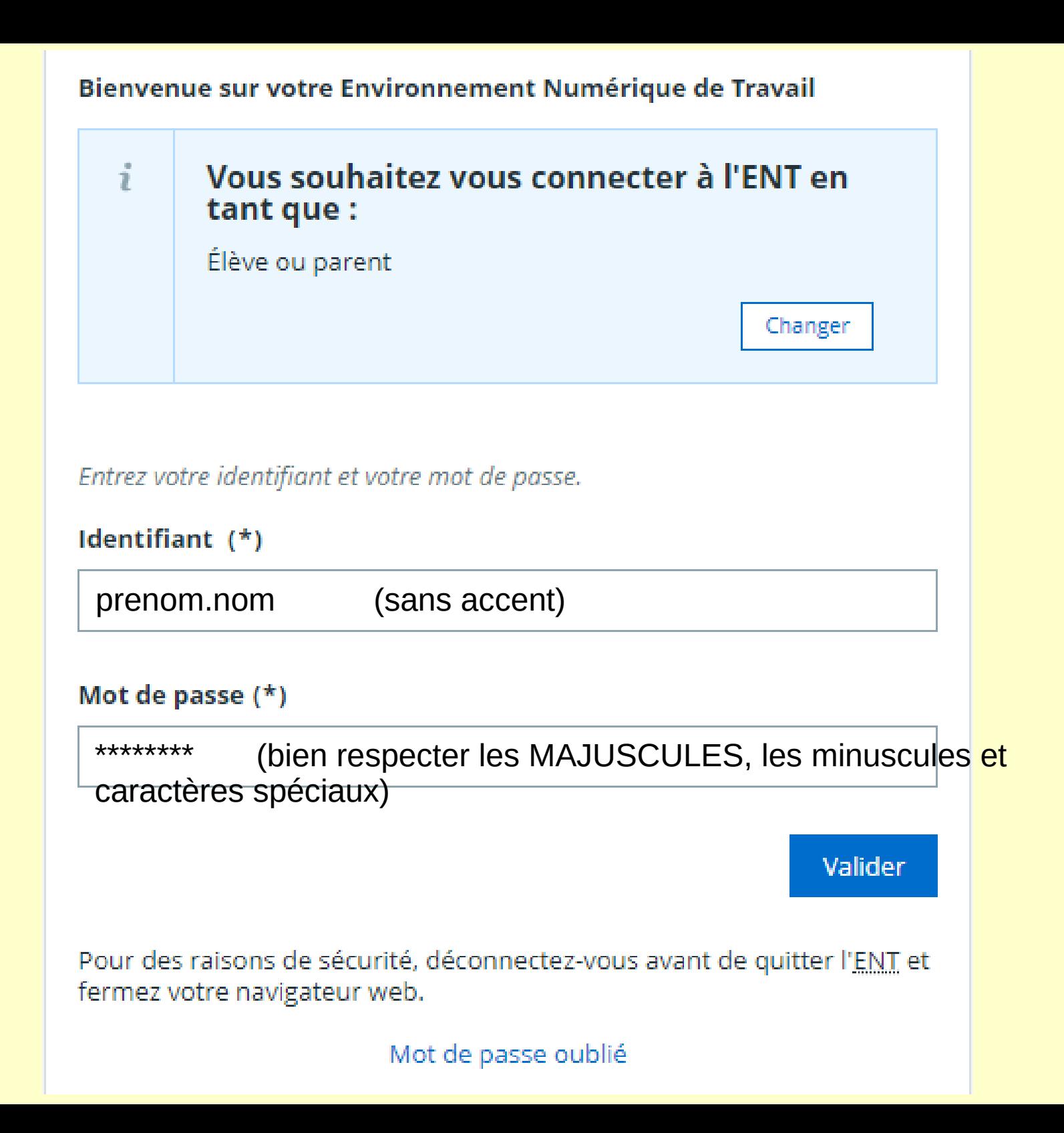

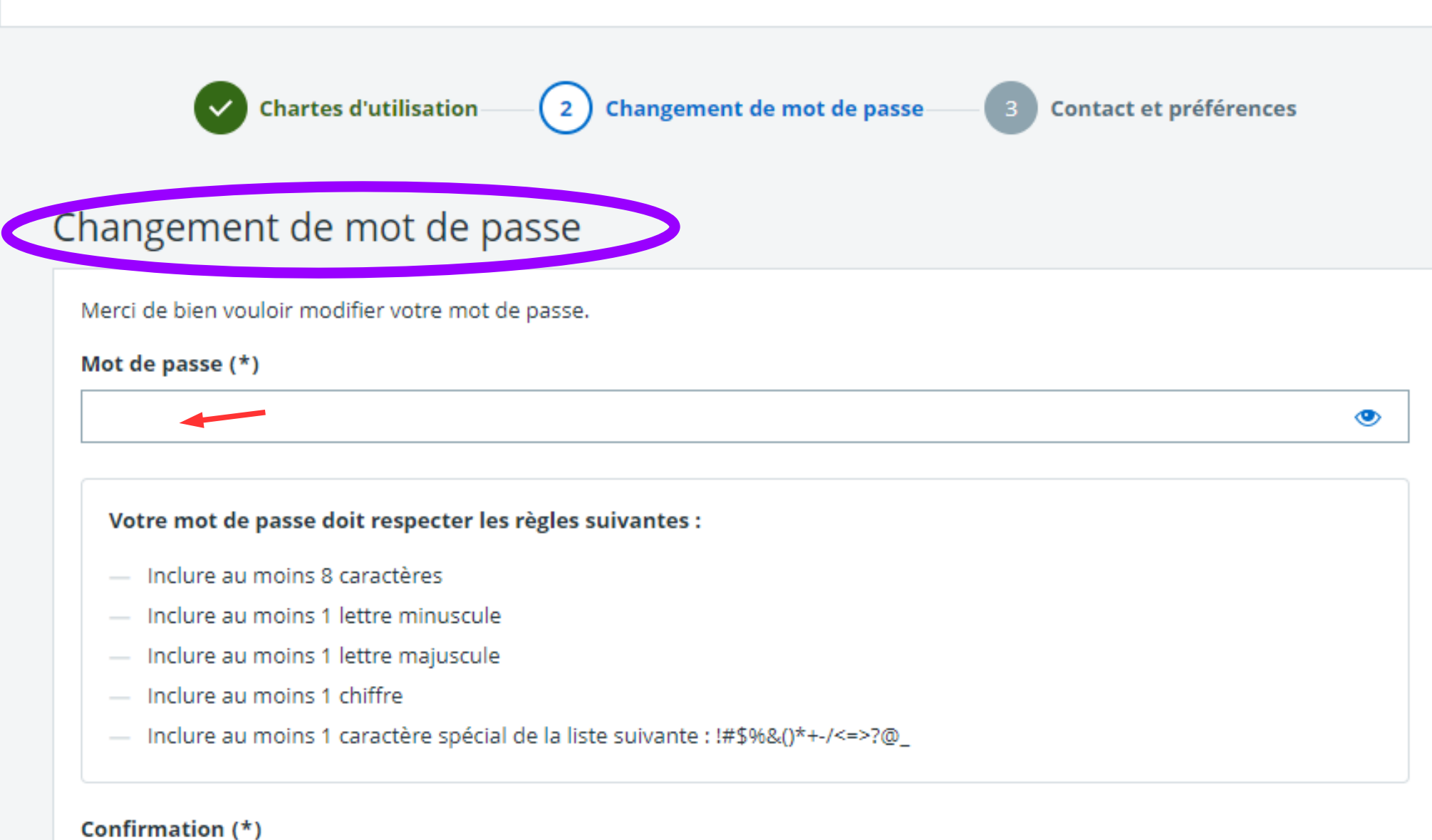

Valider

◉

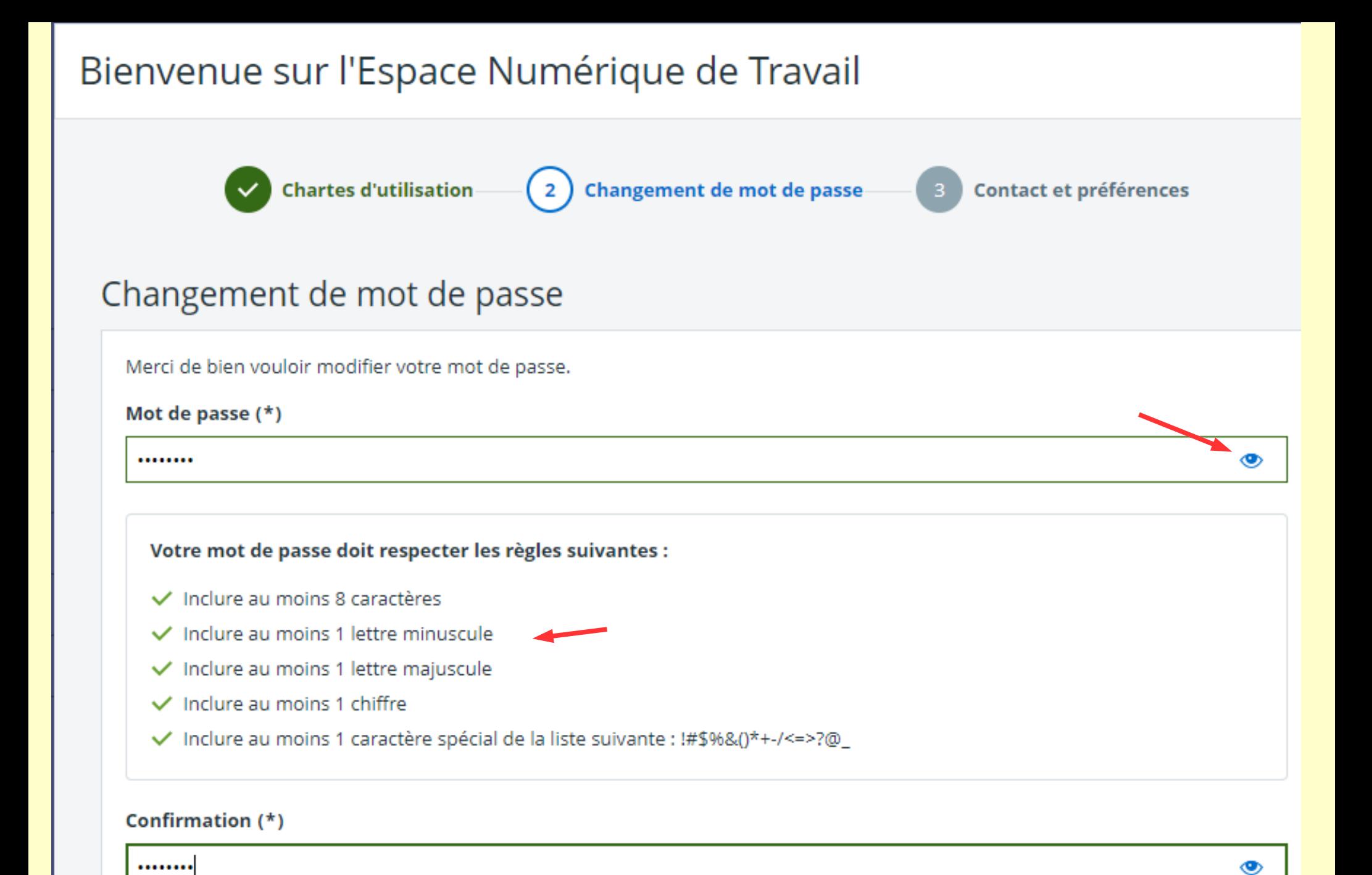

Se souvenir du nouveau mot de passe

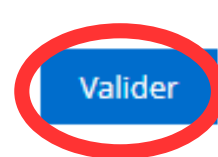

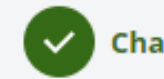

**Chartes d'utilisation** 

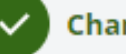

Changement de mot de passe

**Contact et préférences** 

# Vérifiez vos informations

Les options éditables peuvent être mises à jour dans vos préférences ( $\pm$ )

# D'où viennent ces informations ?

Les informations affichées ci-dessous proviennent de la base de données de l'établissement. Veuillez contacter l'établissement si vous constatez une information incorrecte.

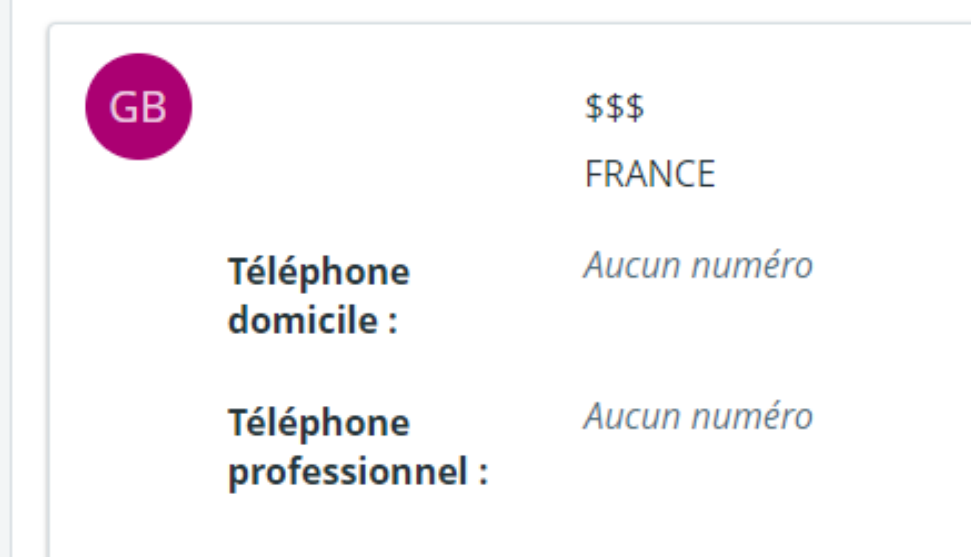

Renseignez ou mettez à jour votre adresse email

Ex. prenom.nom@email.fr

A

Je souhaite recevoir des notifications pour les messages de la région, du département et de l'académie.

> Pourquoi votre adresse email<sup>'</sup>?

Cette adresse email vous permettra de recevoir des communications de la part de l'établissement, du conseil régional, du conseil départemental et de l'académie.

# $X$  MENILLE essai essai **Accus** Messagerie • **4** Cahier de textes Classeur pédagogique **In Évaluations** + Établissement + Services Personnels + Publication + Scolarité + Ressources + Orientation

#### Collège Armand Latour

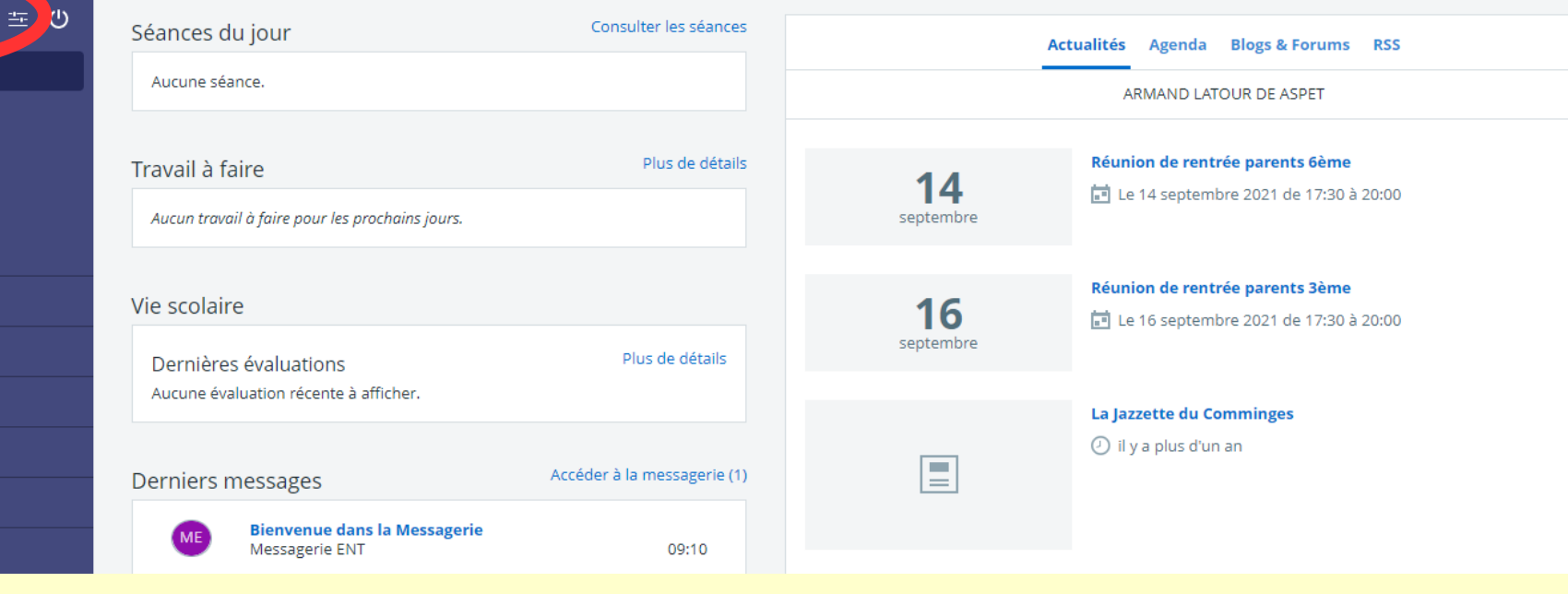

**Un problème de connexion à l'ENT durant l'année ?**

\* Si vous avez transmis votre adresse Mail au collège :

\* Sinon, sur la page d'accueil de l'ENT, cliquer sur Assistance :

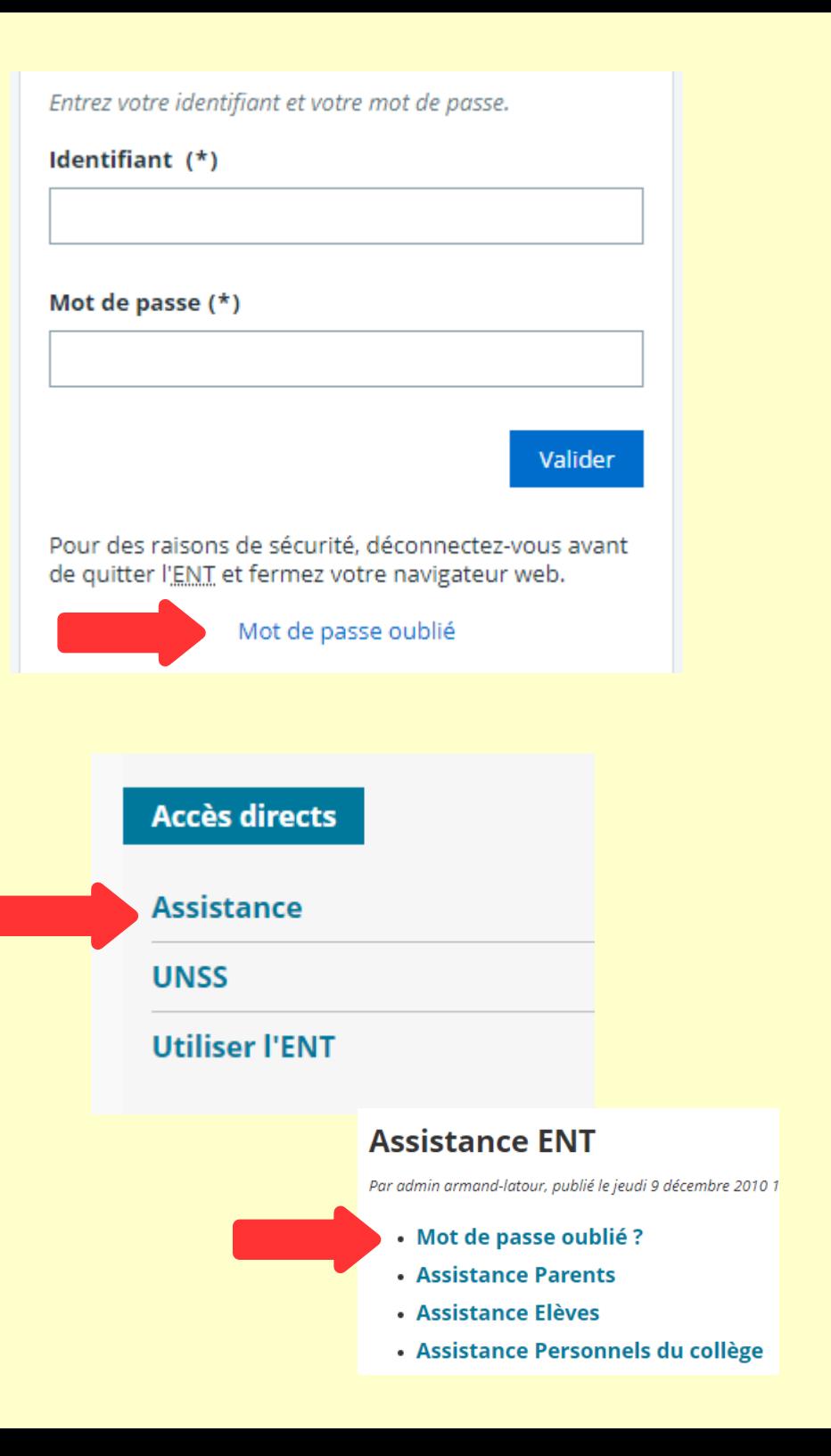